# **Concur – Attachments and Receipts**

**Process:** Attachments and receipts can be added to Concur requests and expense reports and can reviewed by individuals throughout the workflow process. Once the expense report is posted in SAP, the attachments and receipts will be available for users to access in SAP.

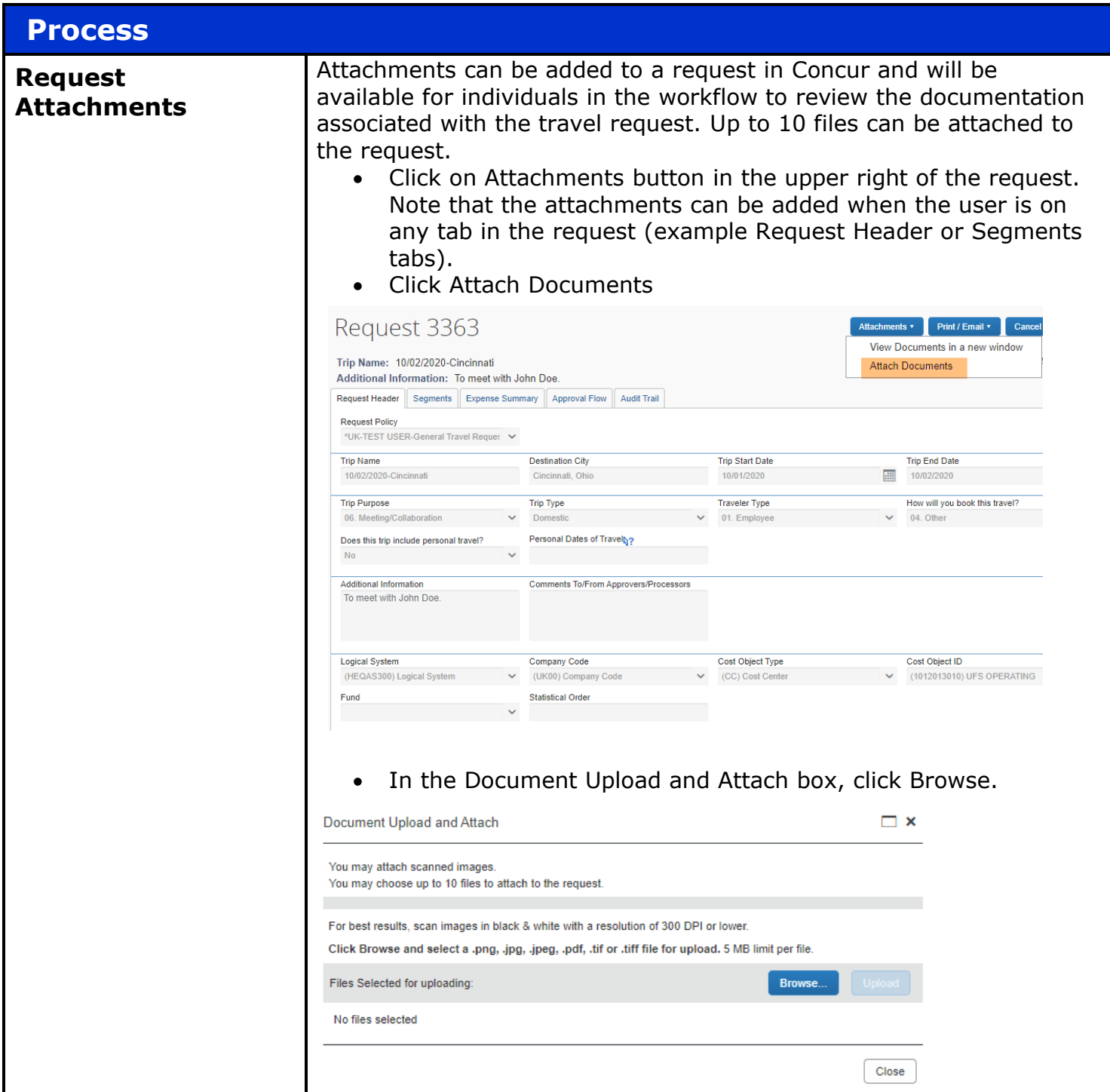

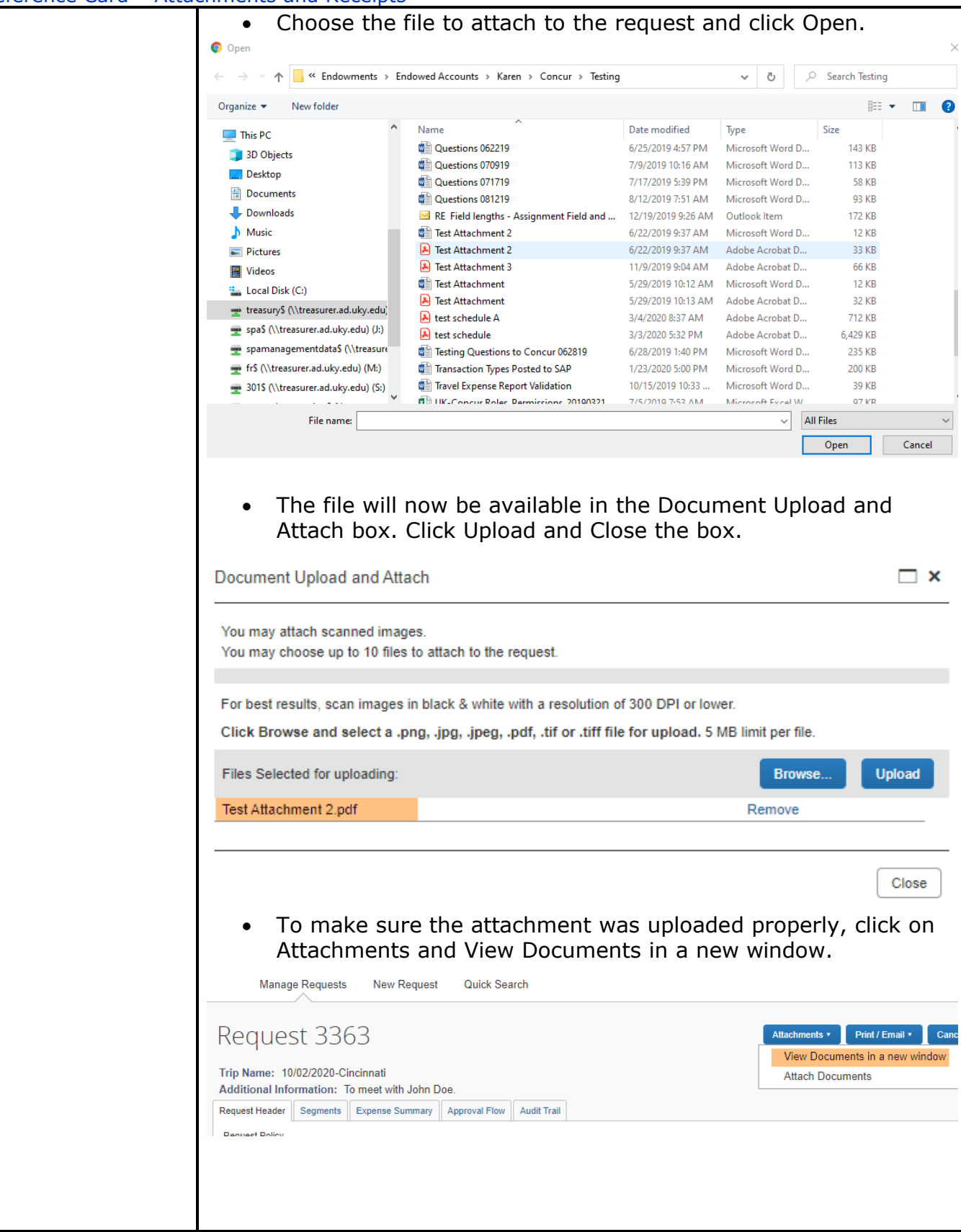

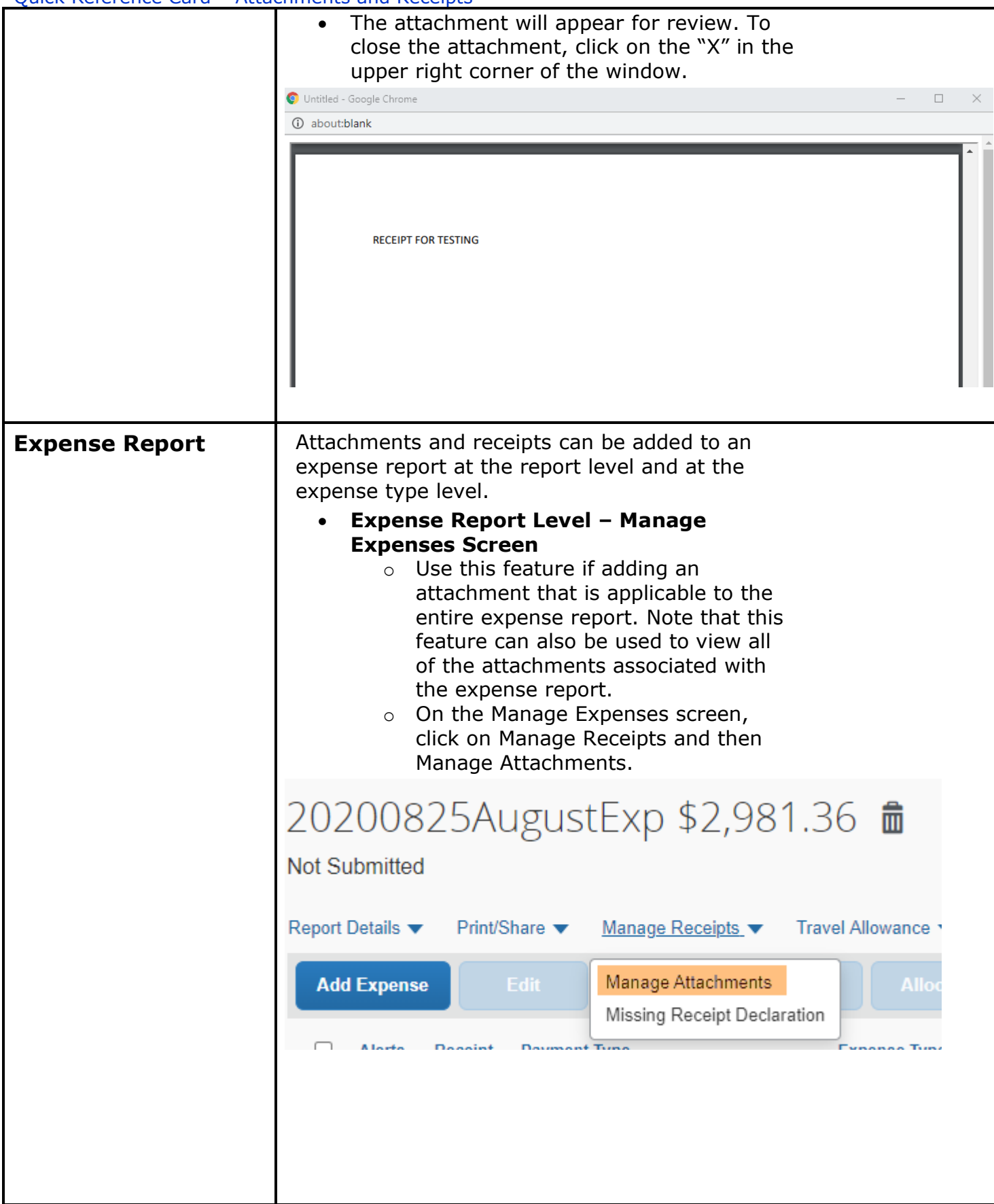

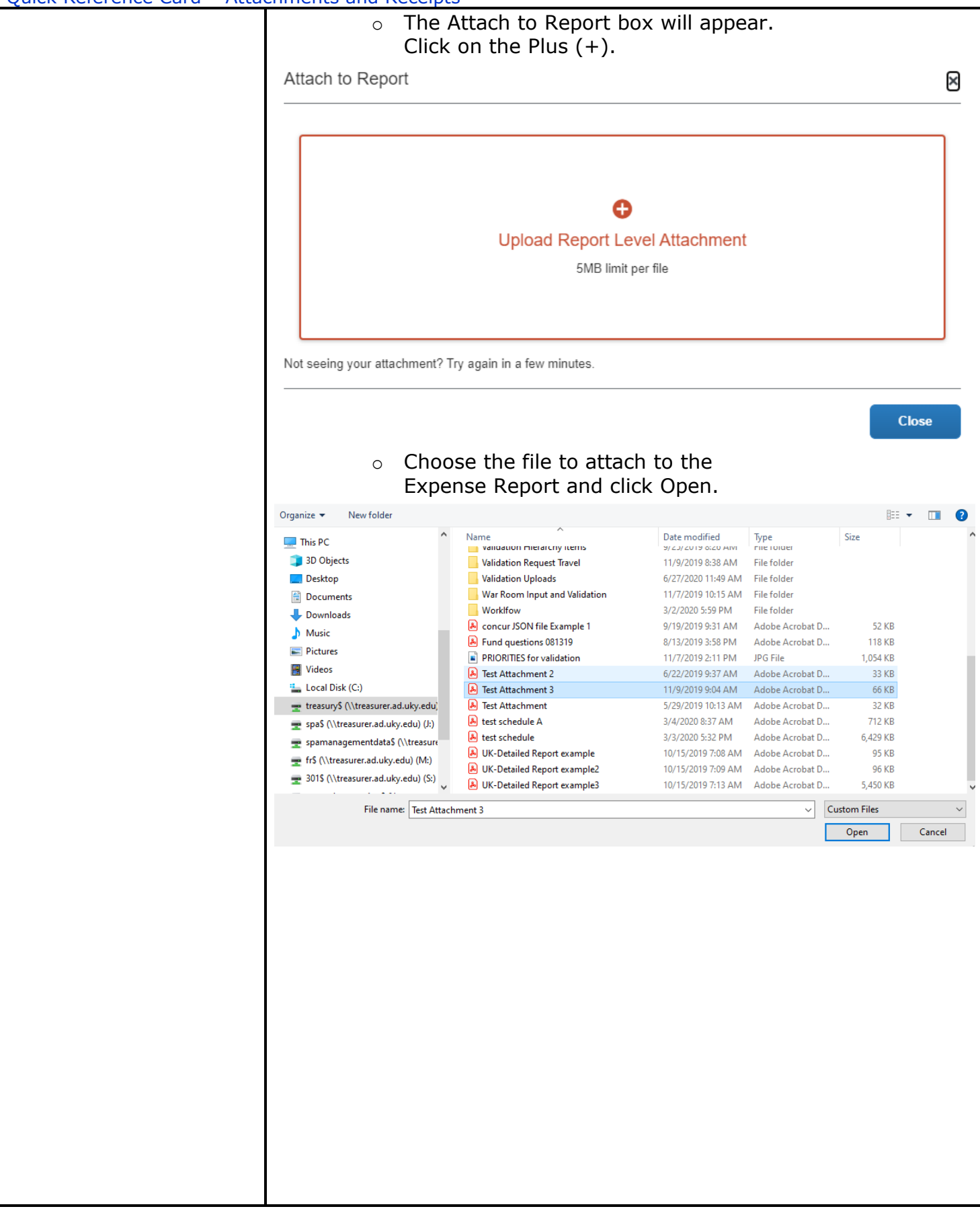

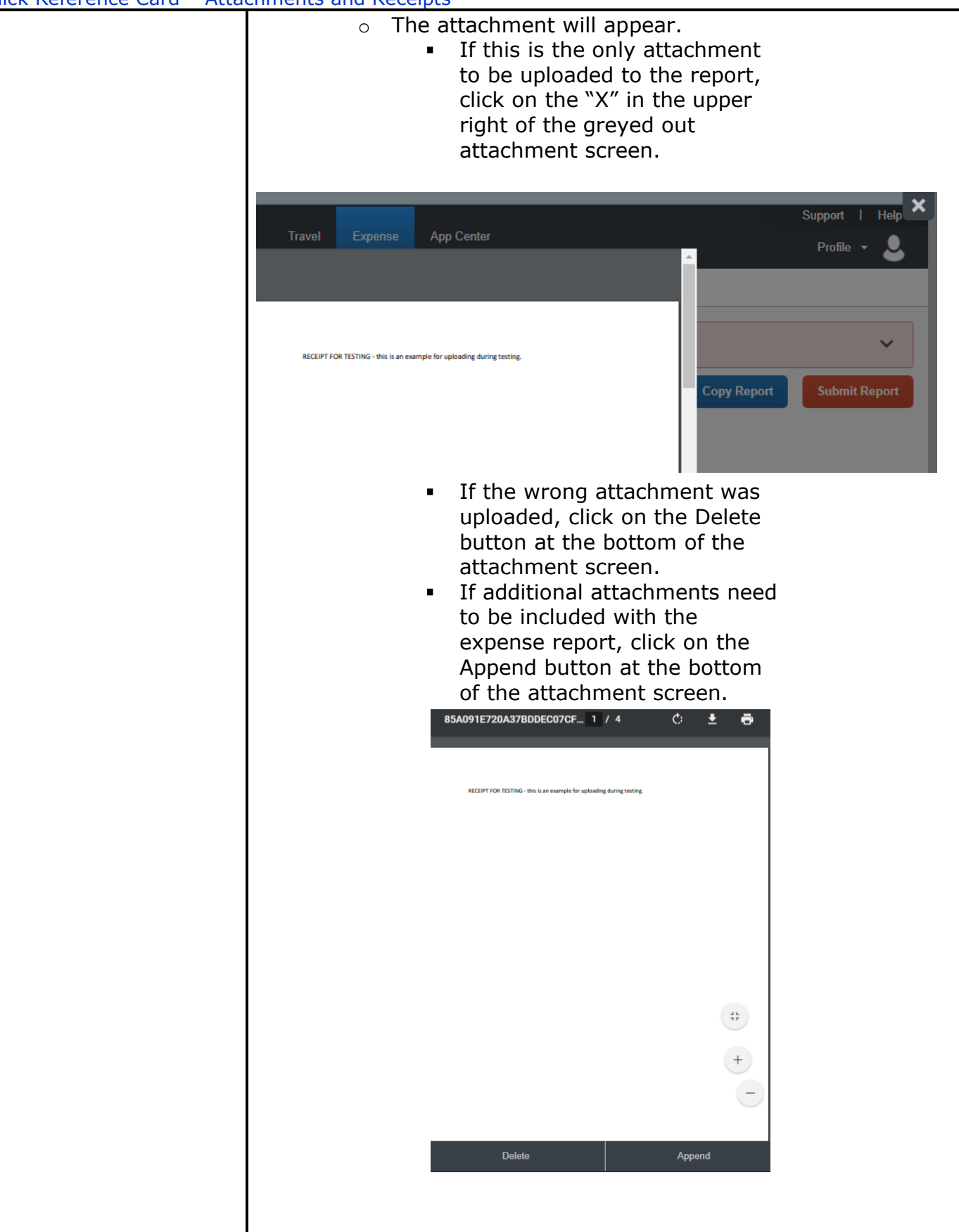

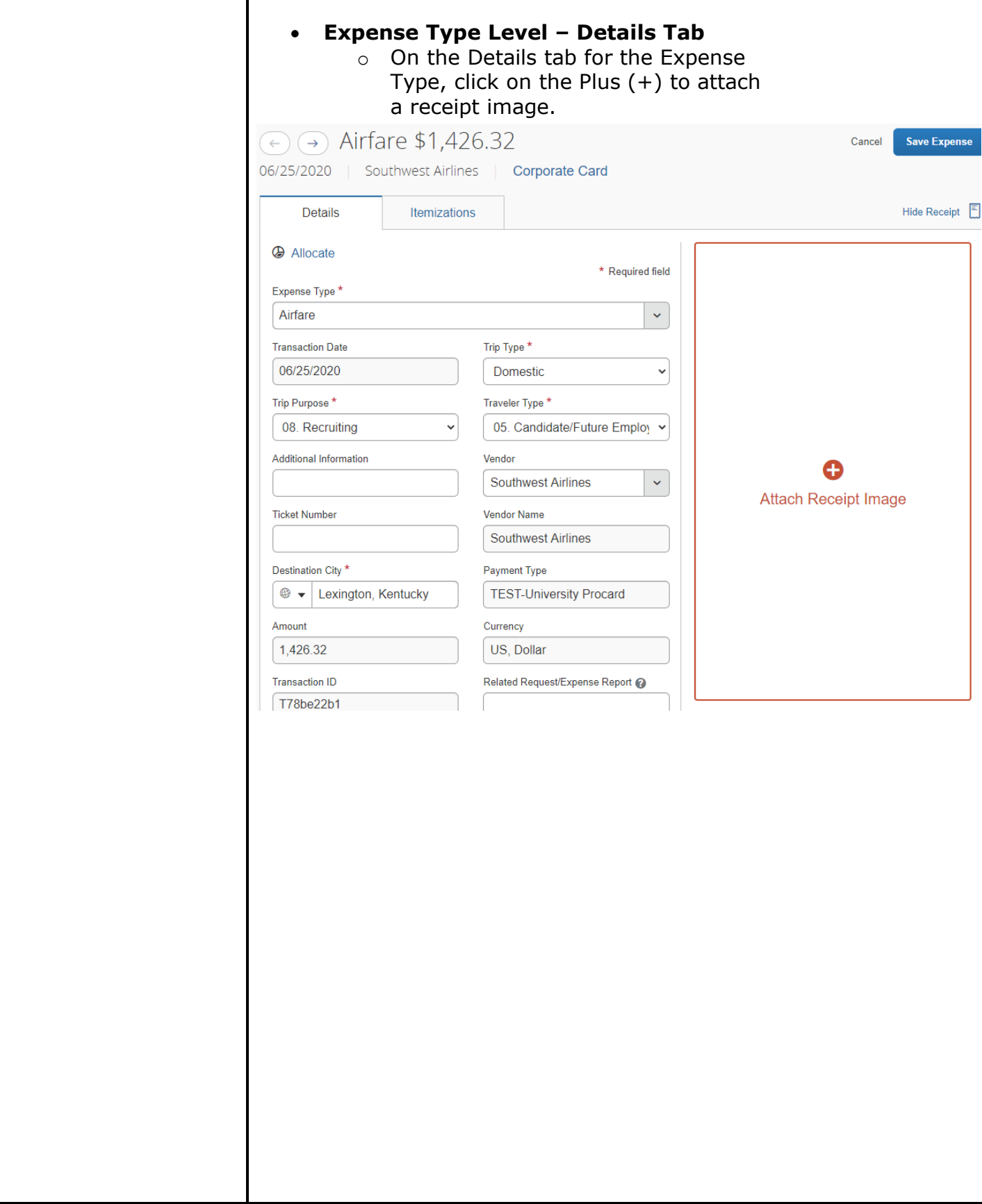

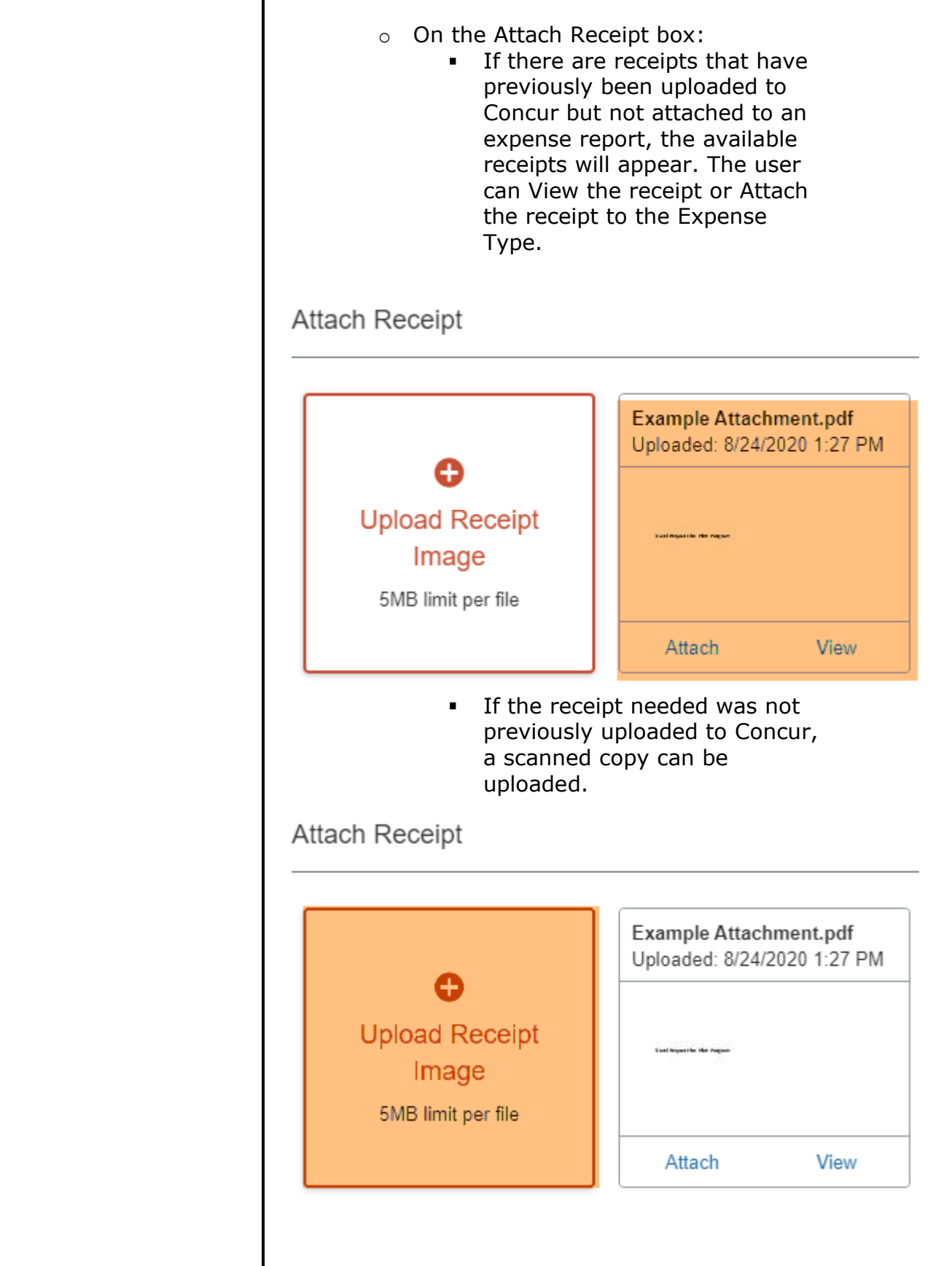

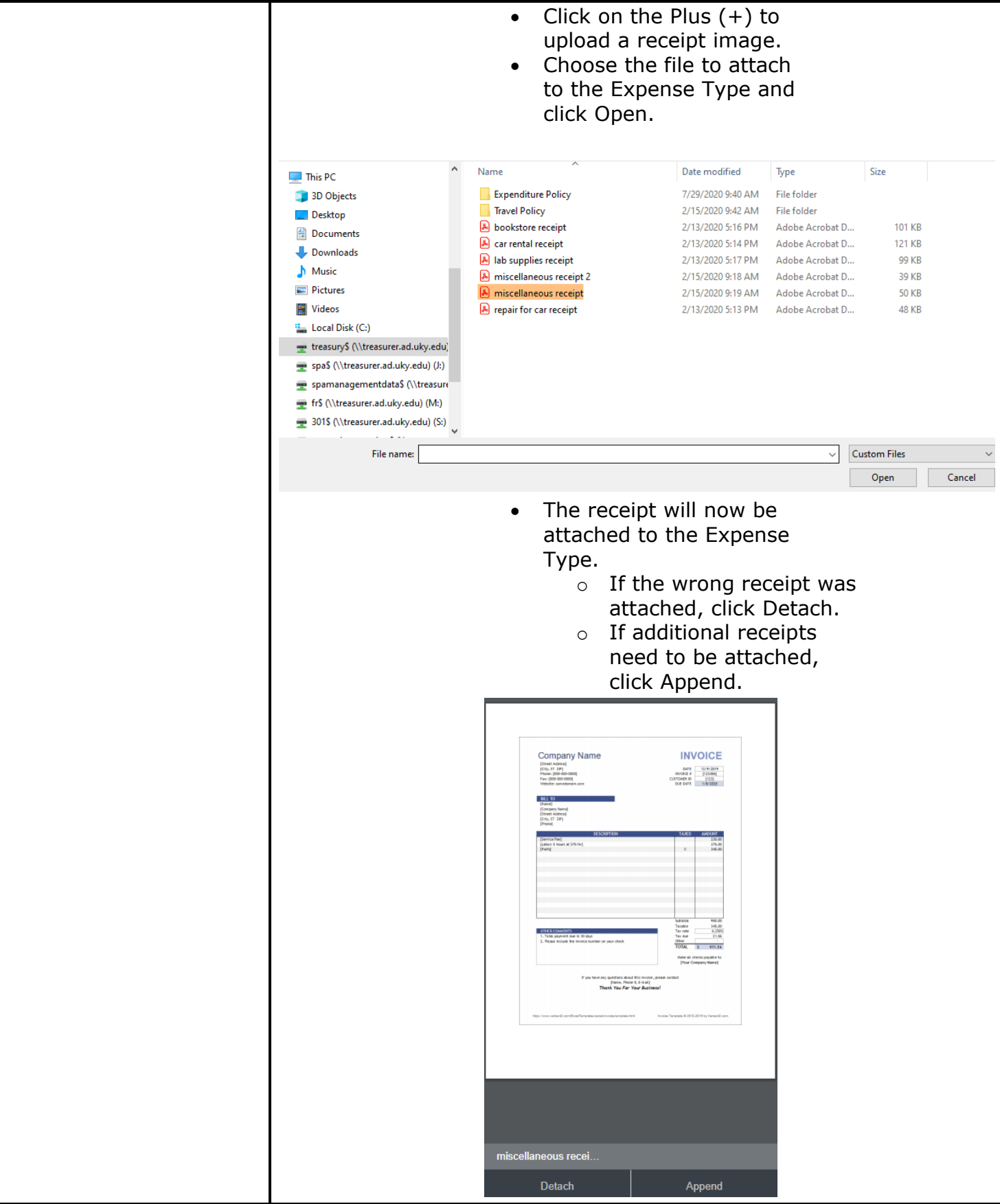

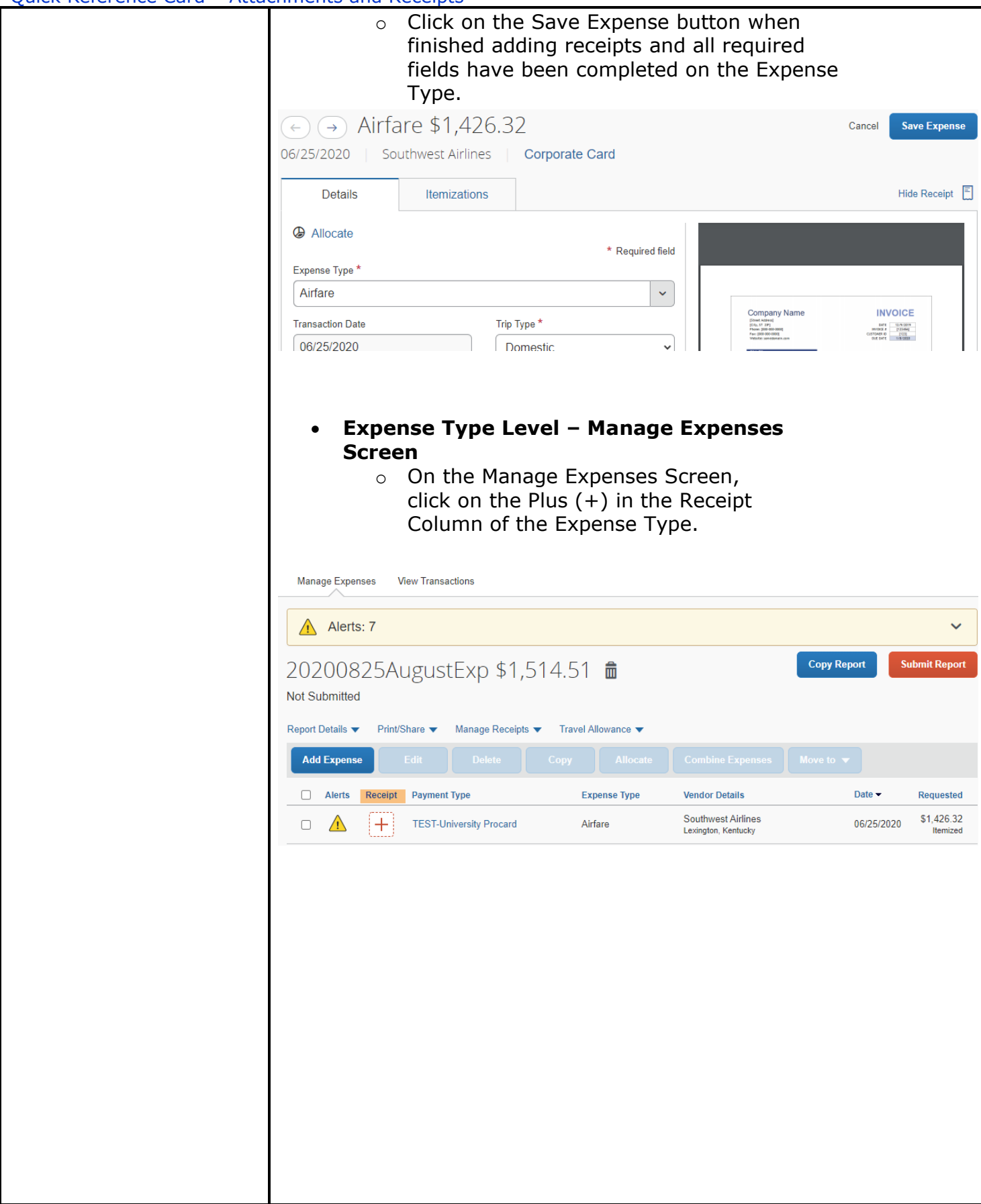

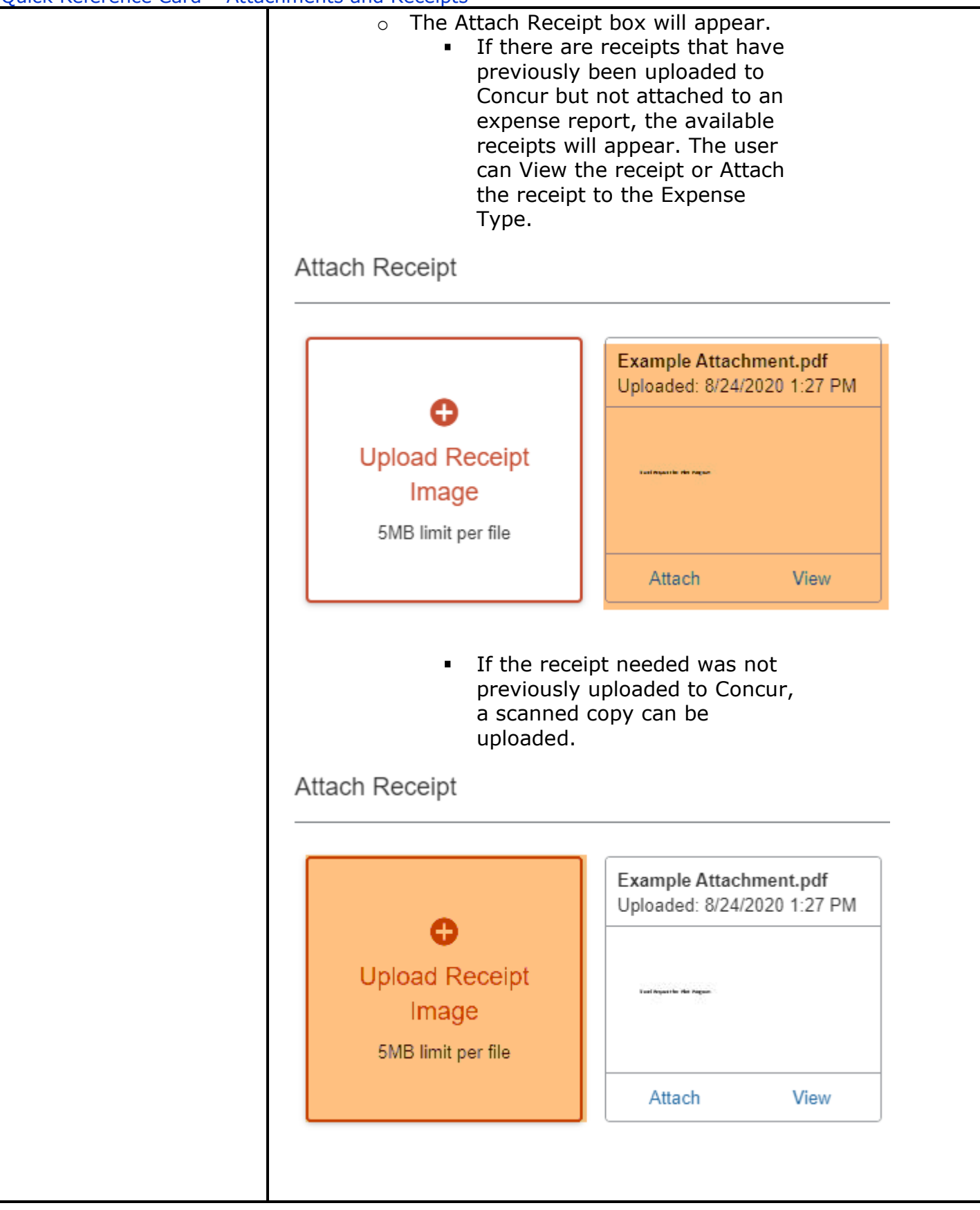

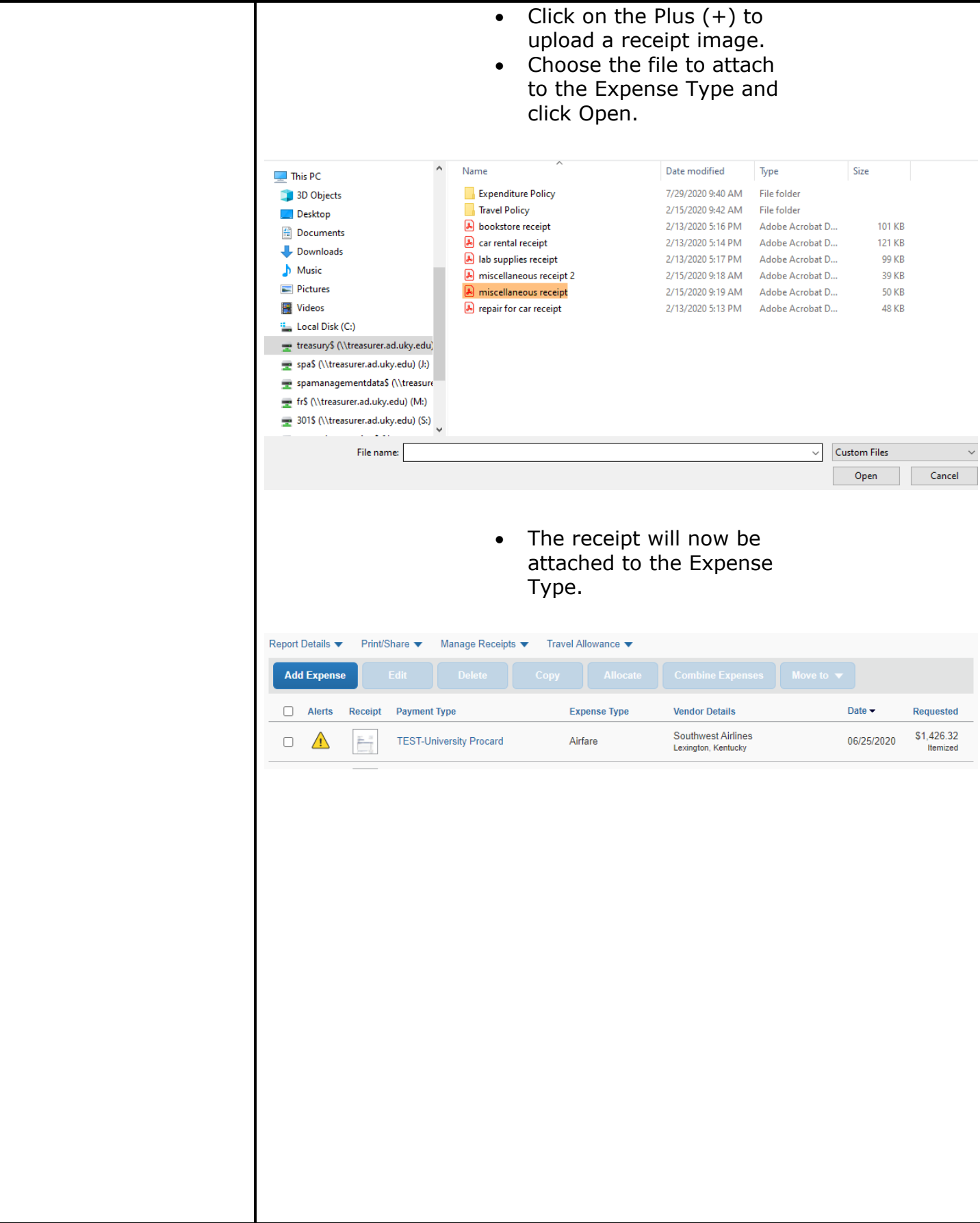

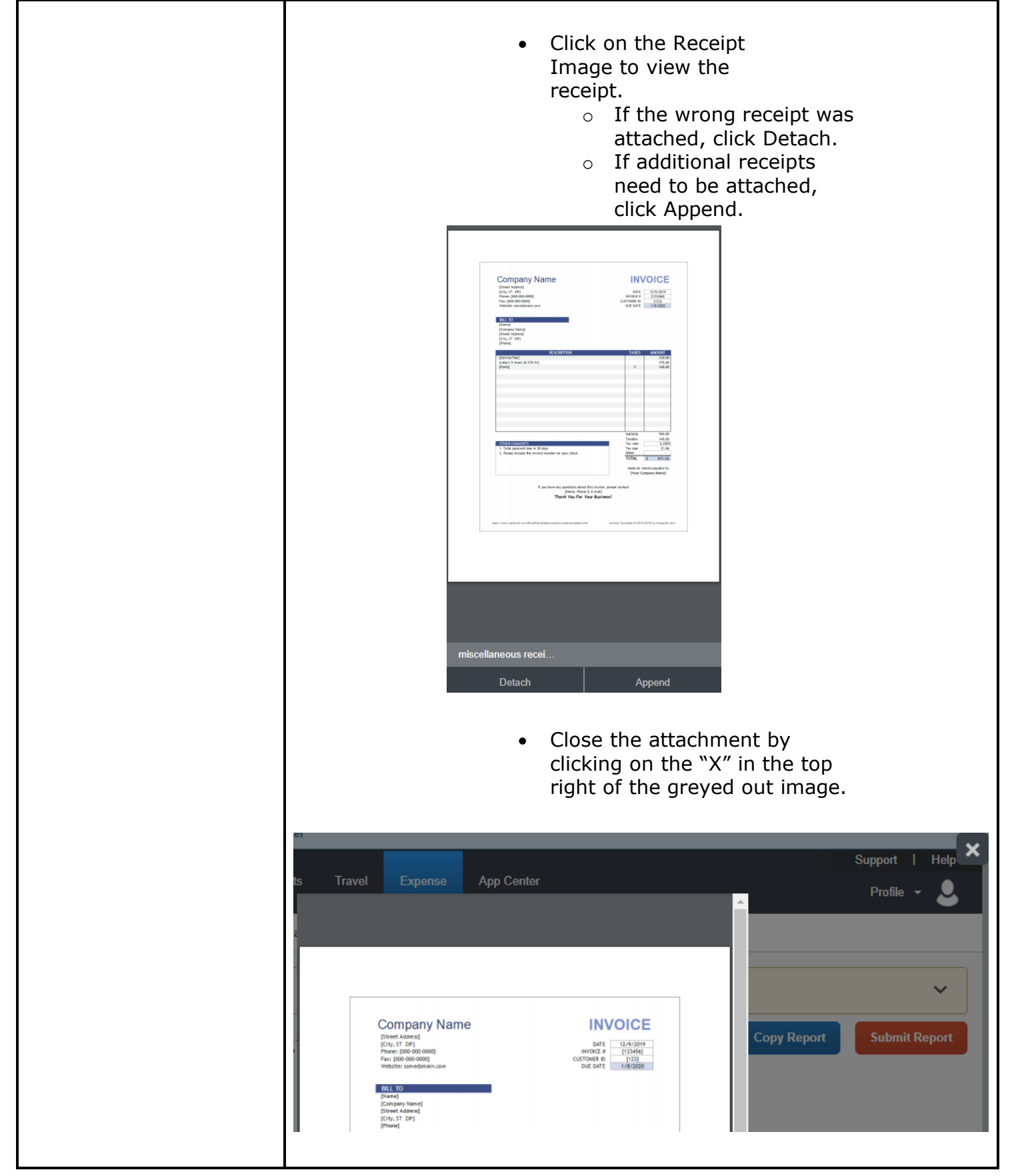

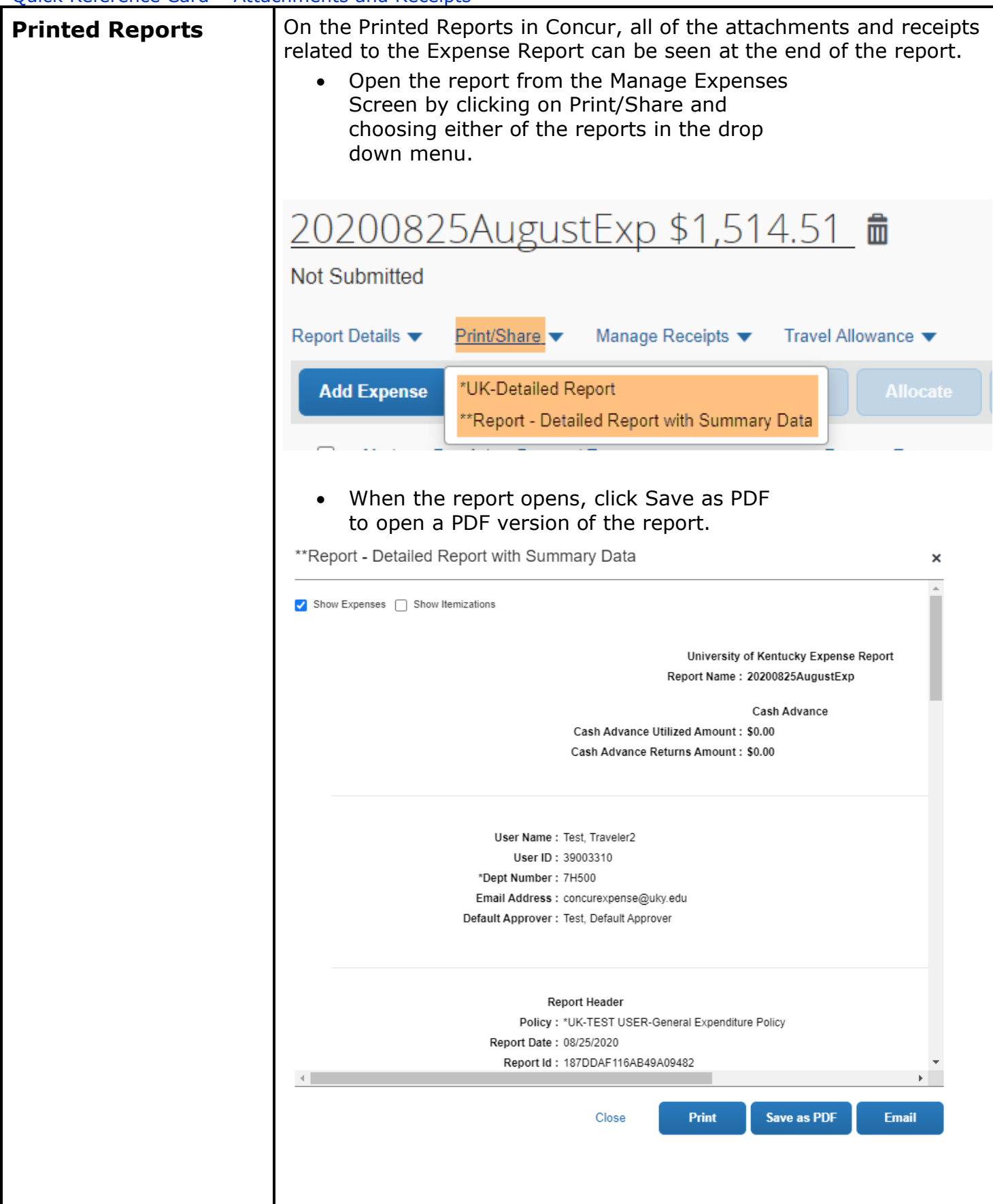

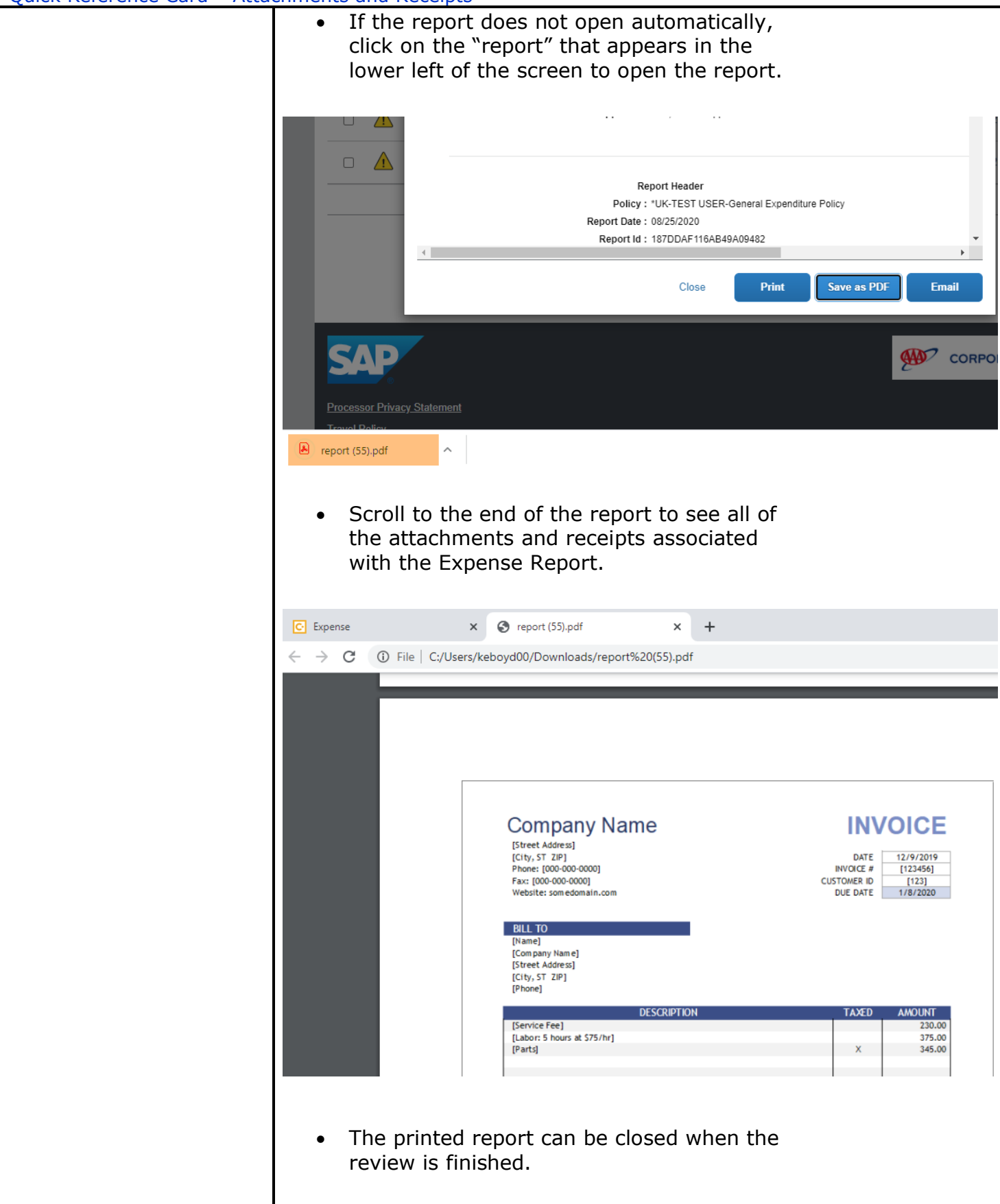

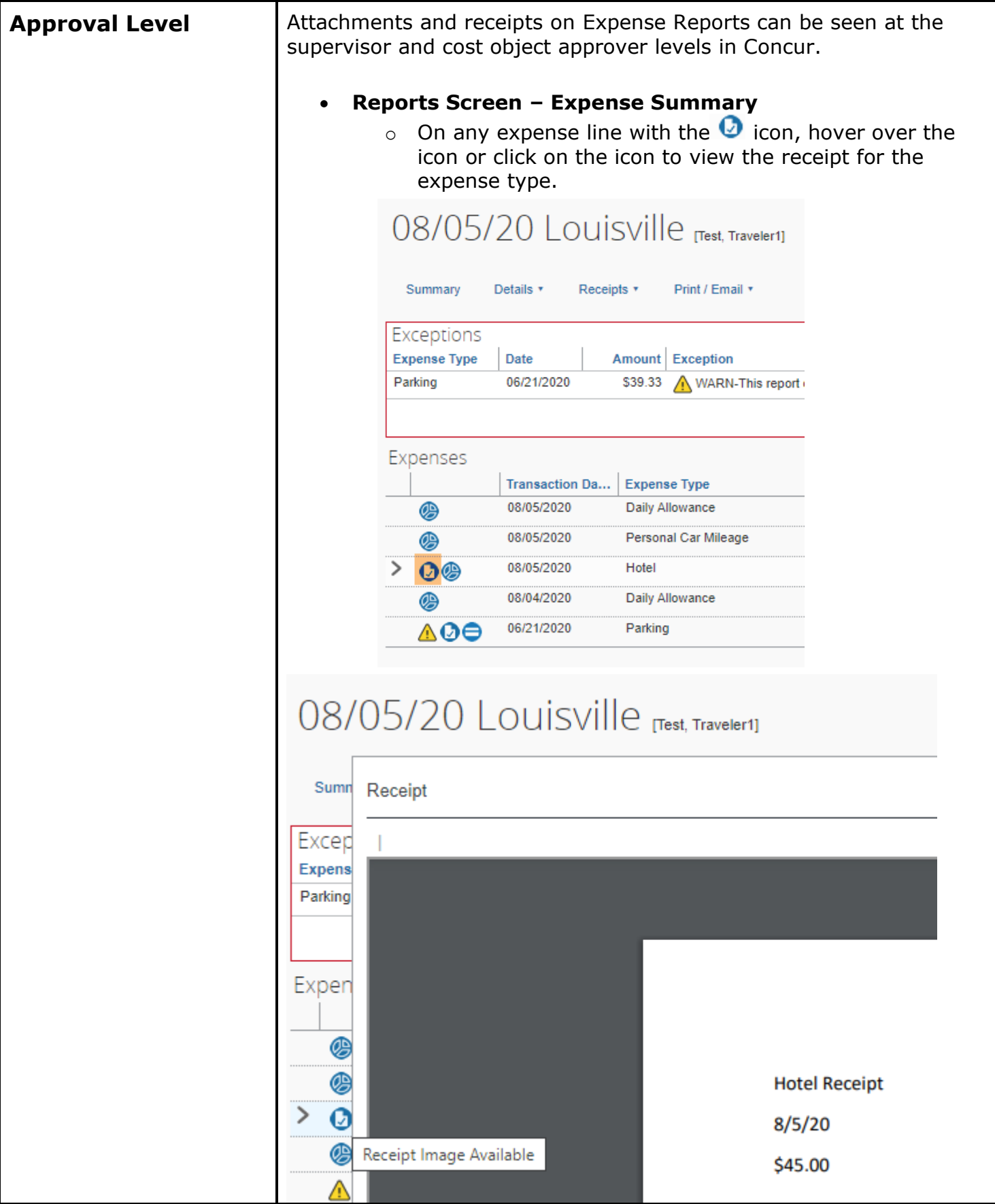

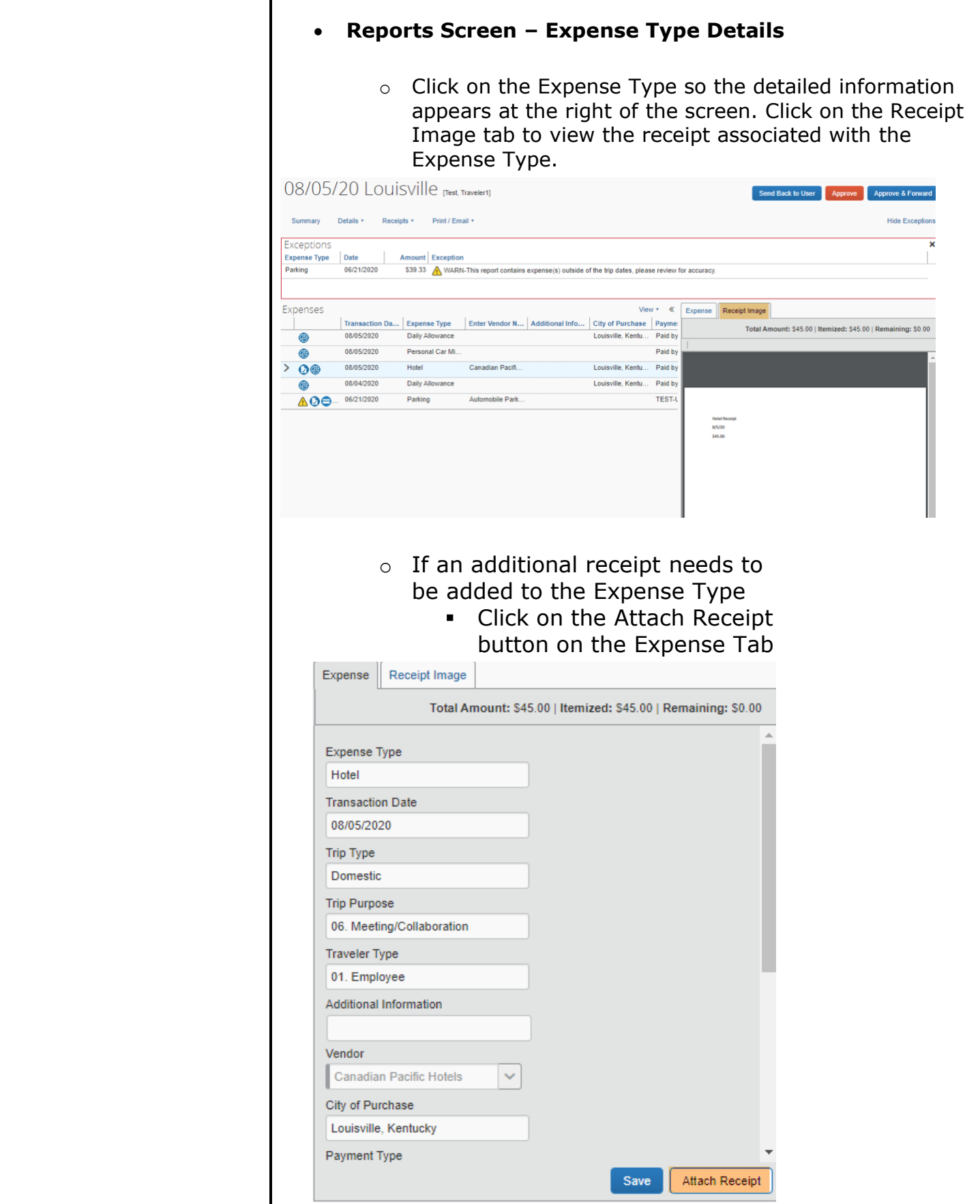

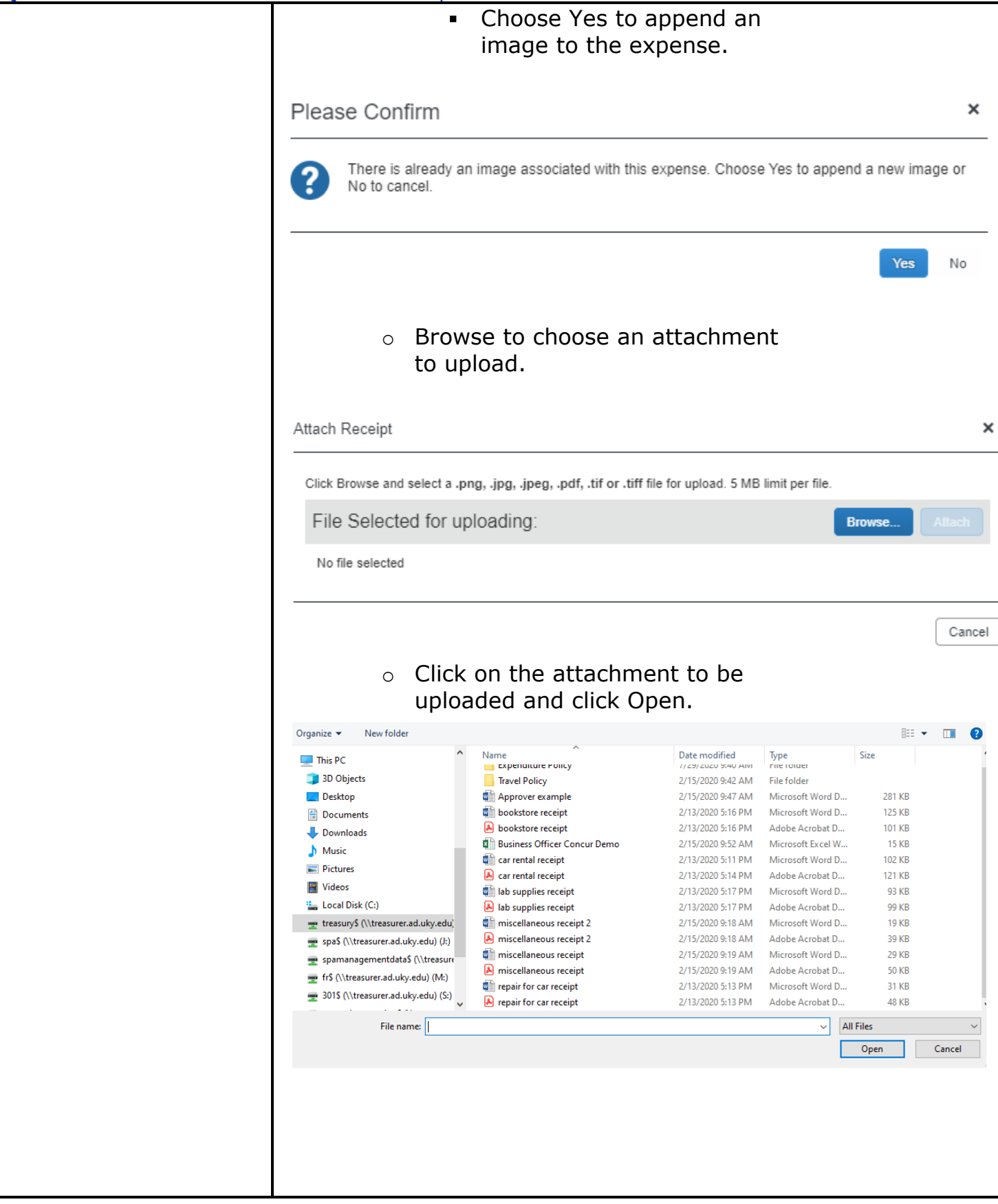

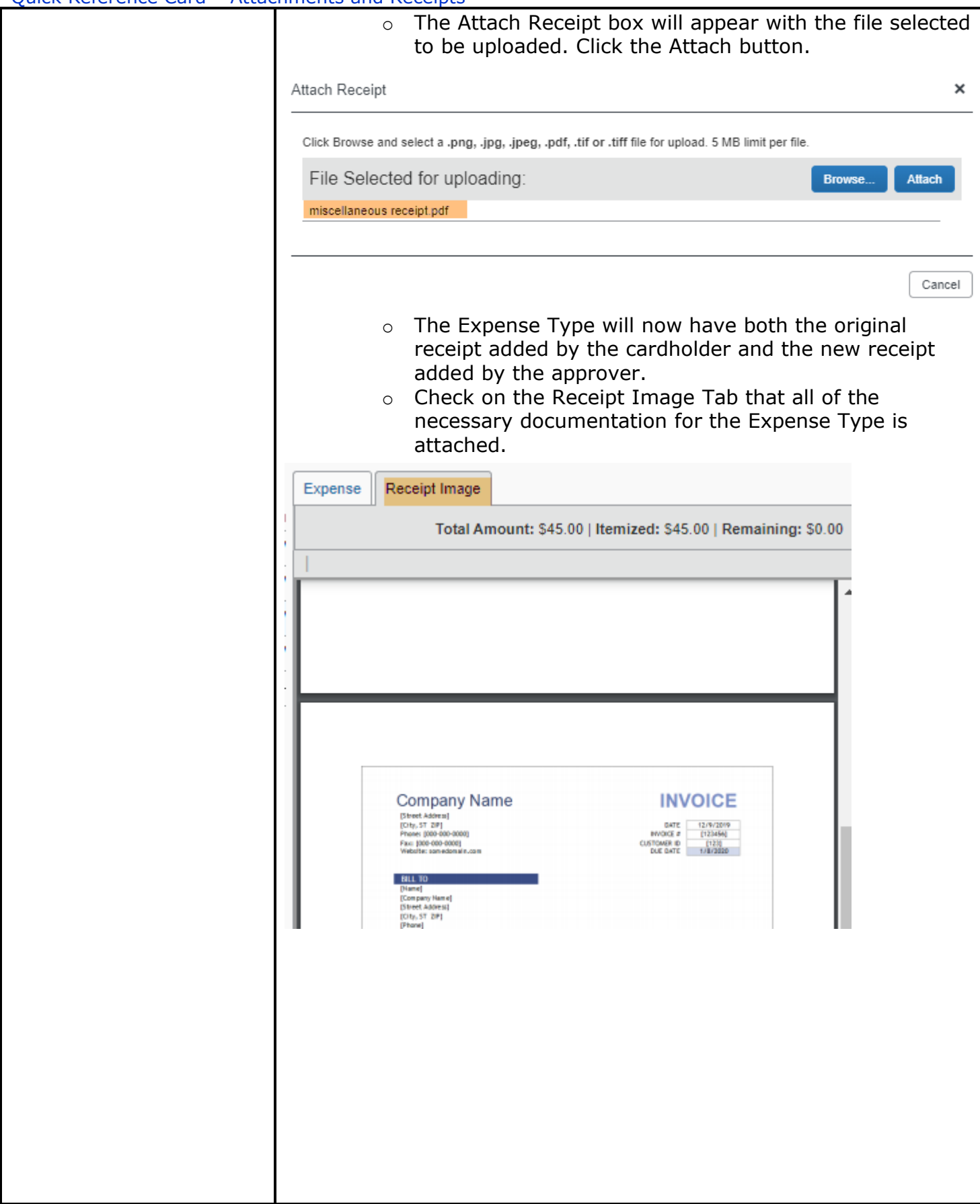

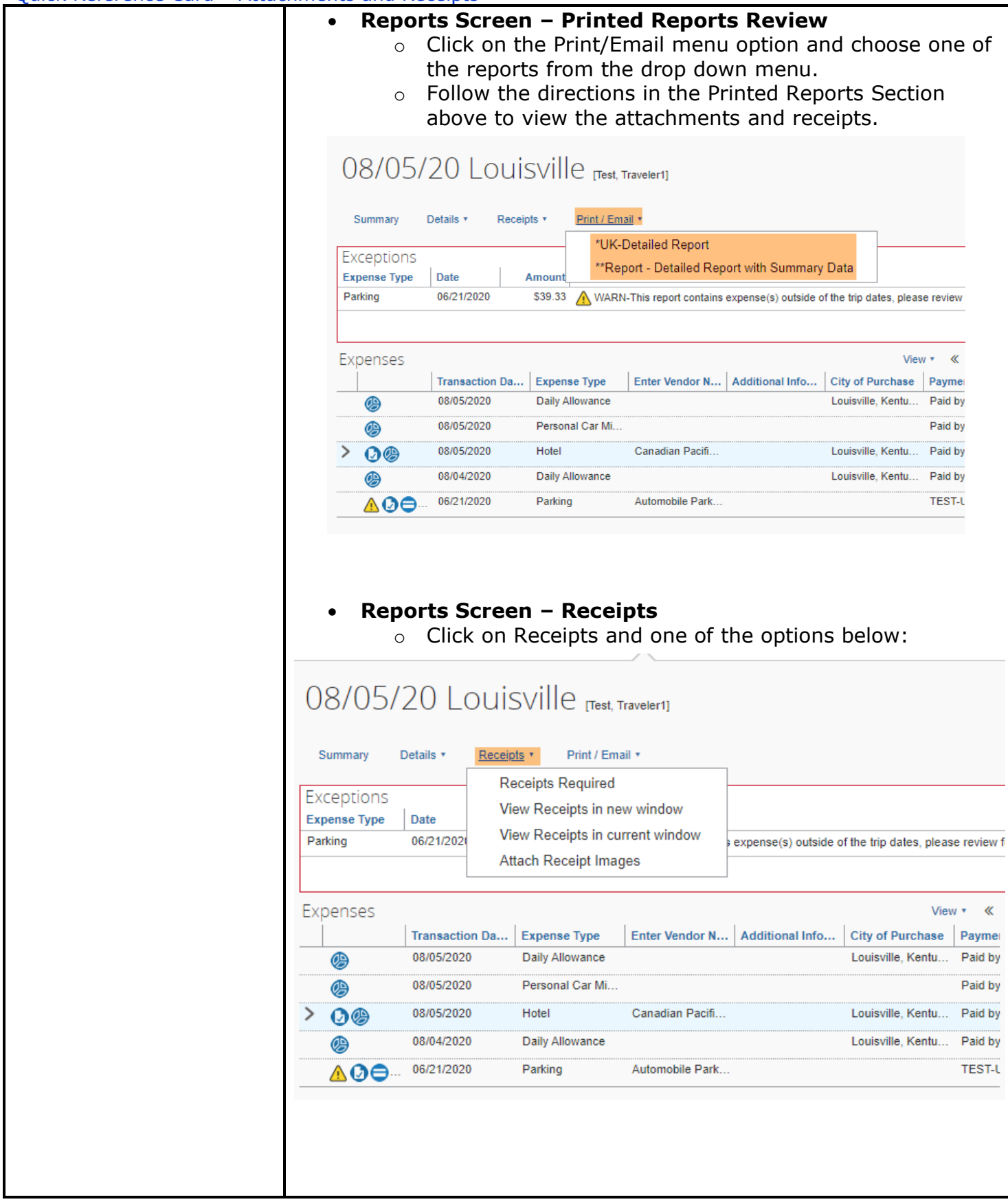

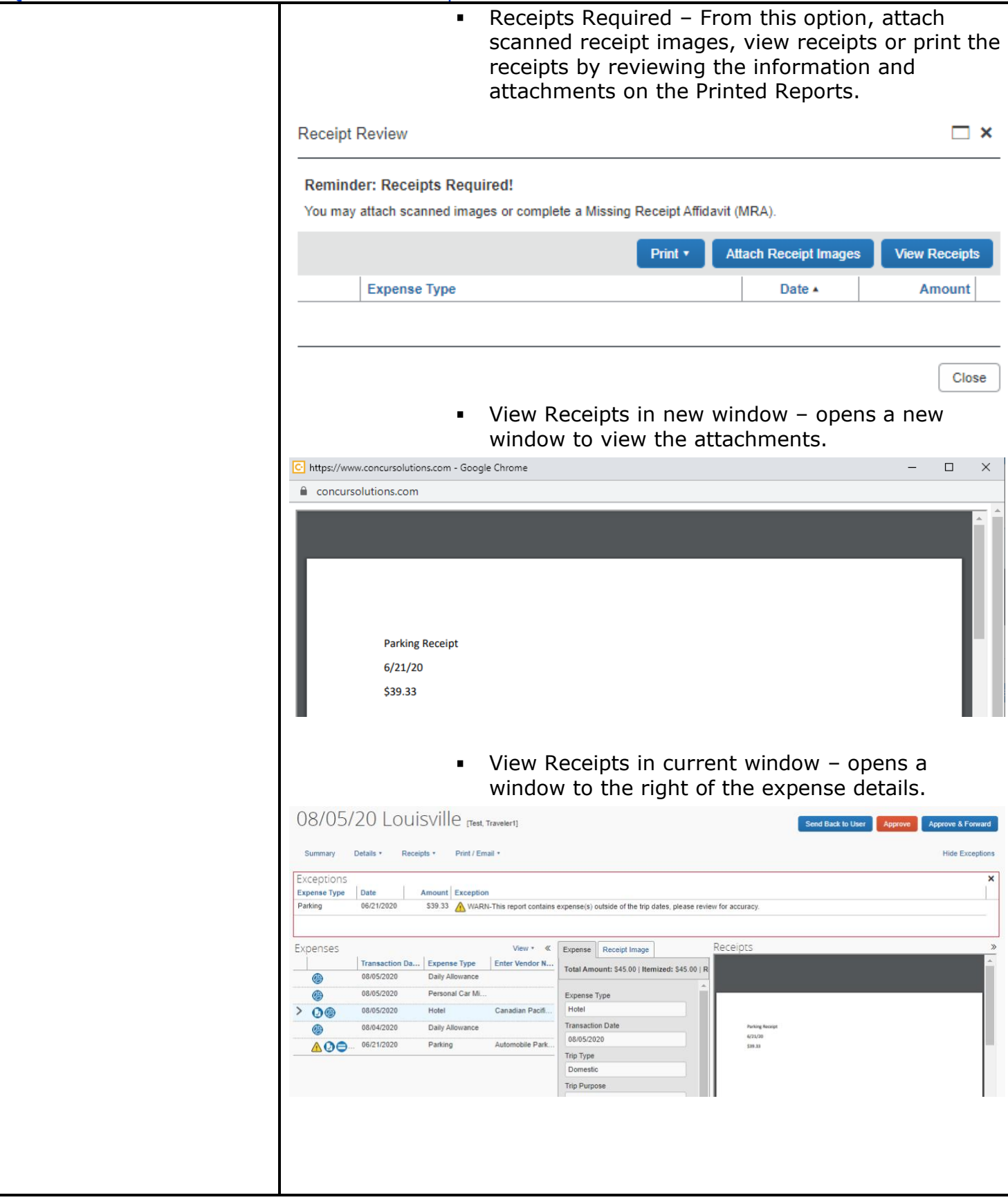

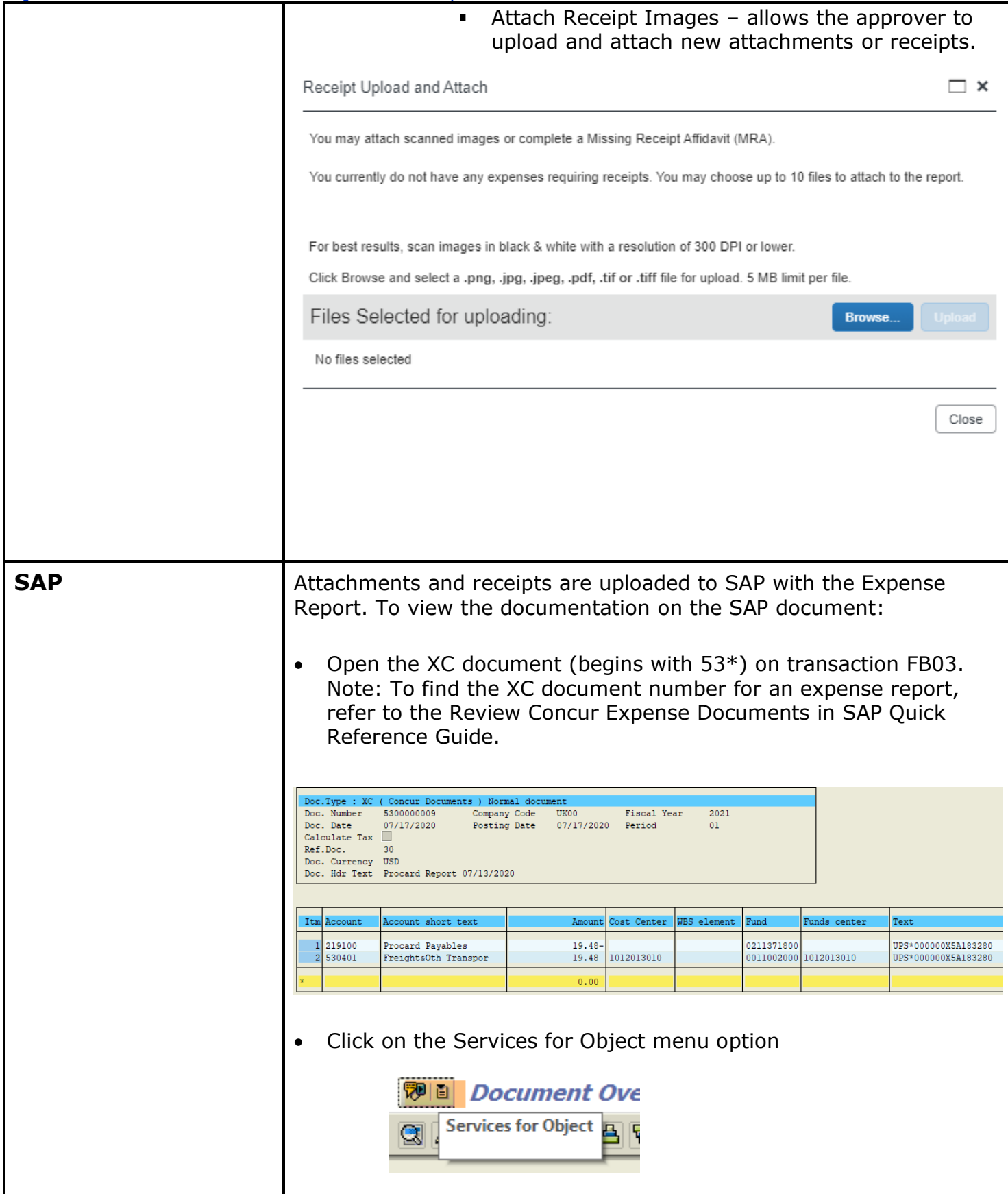

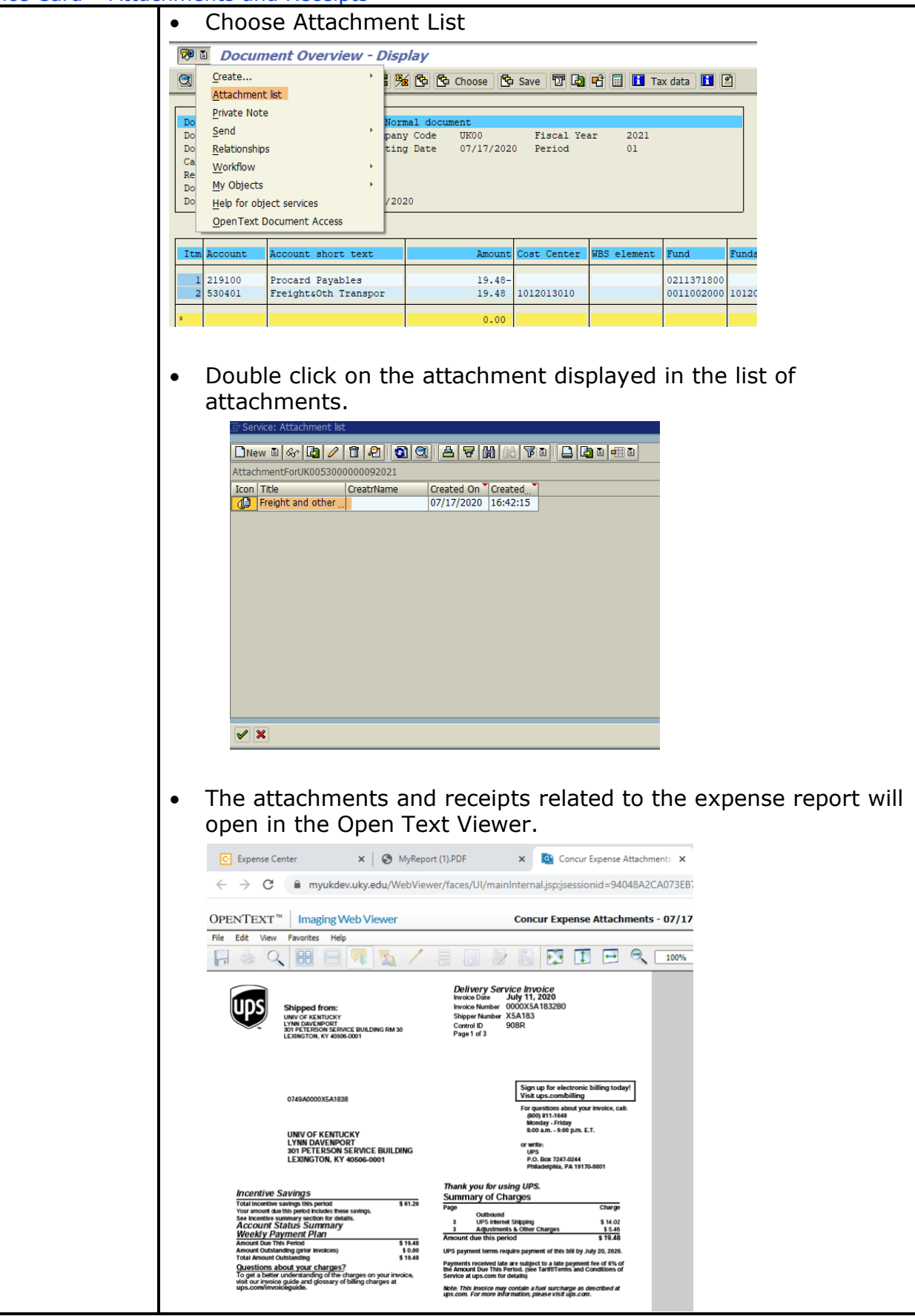

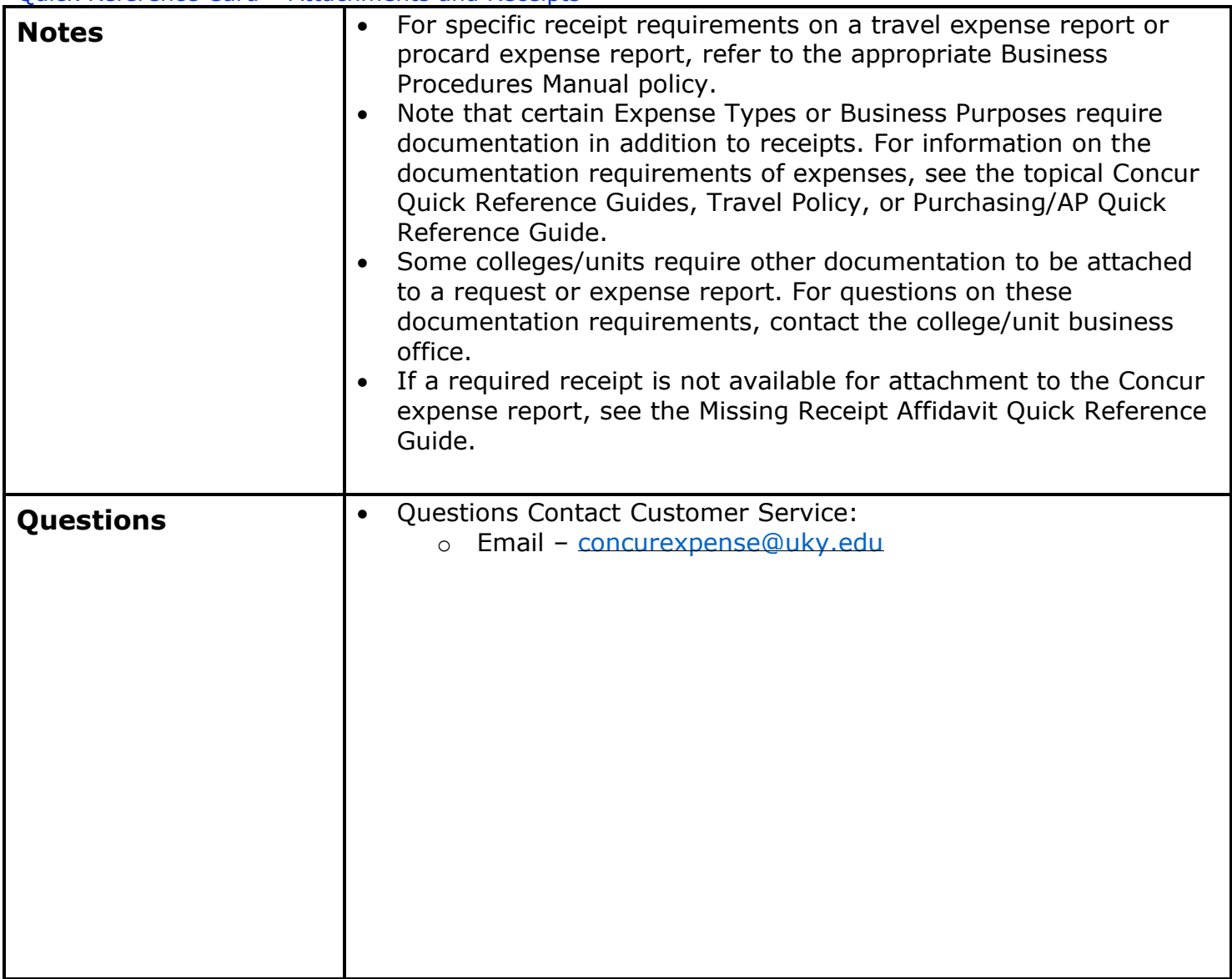